## **Demandes**

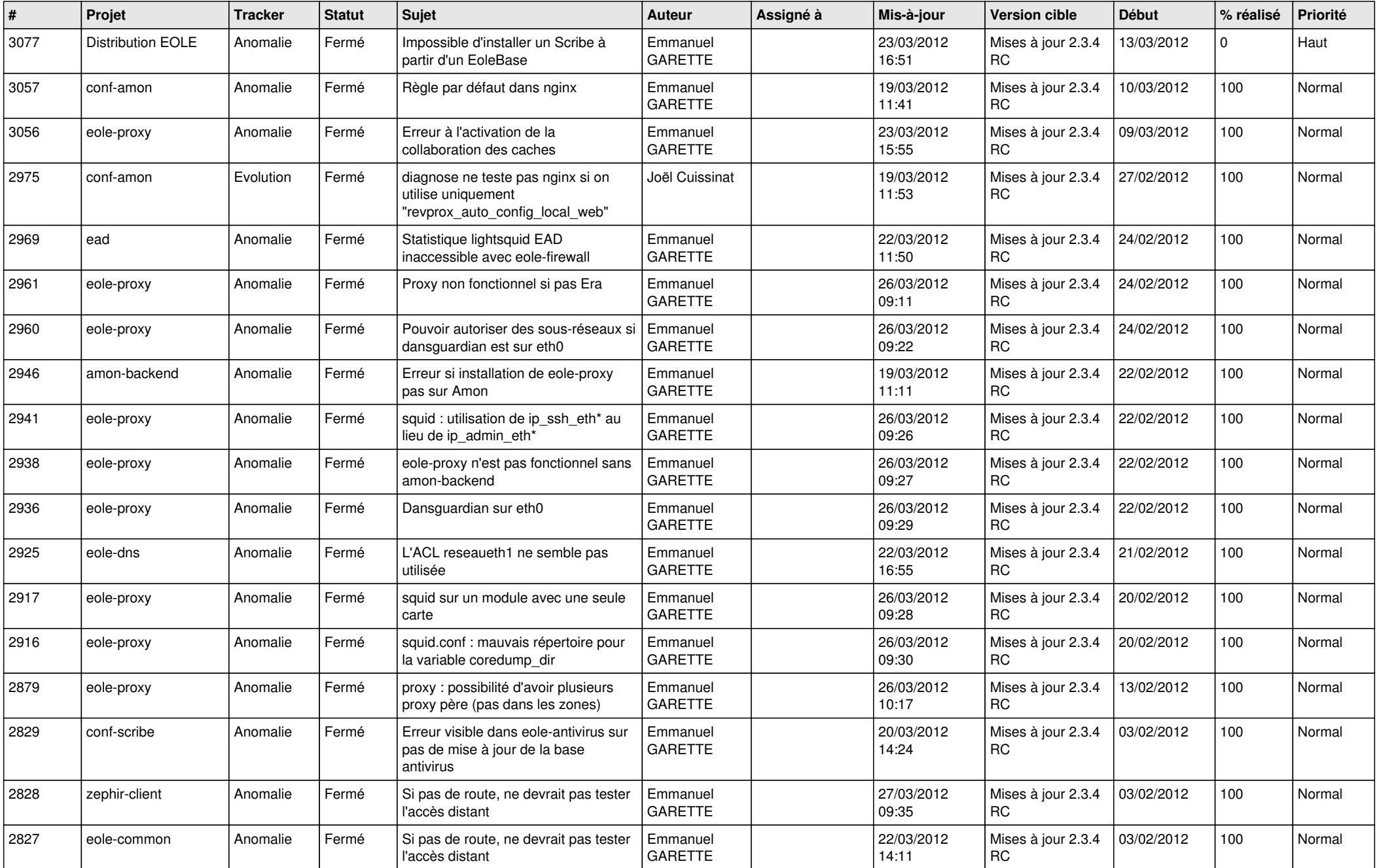

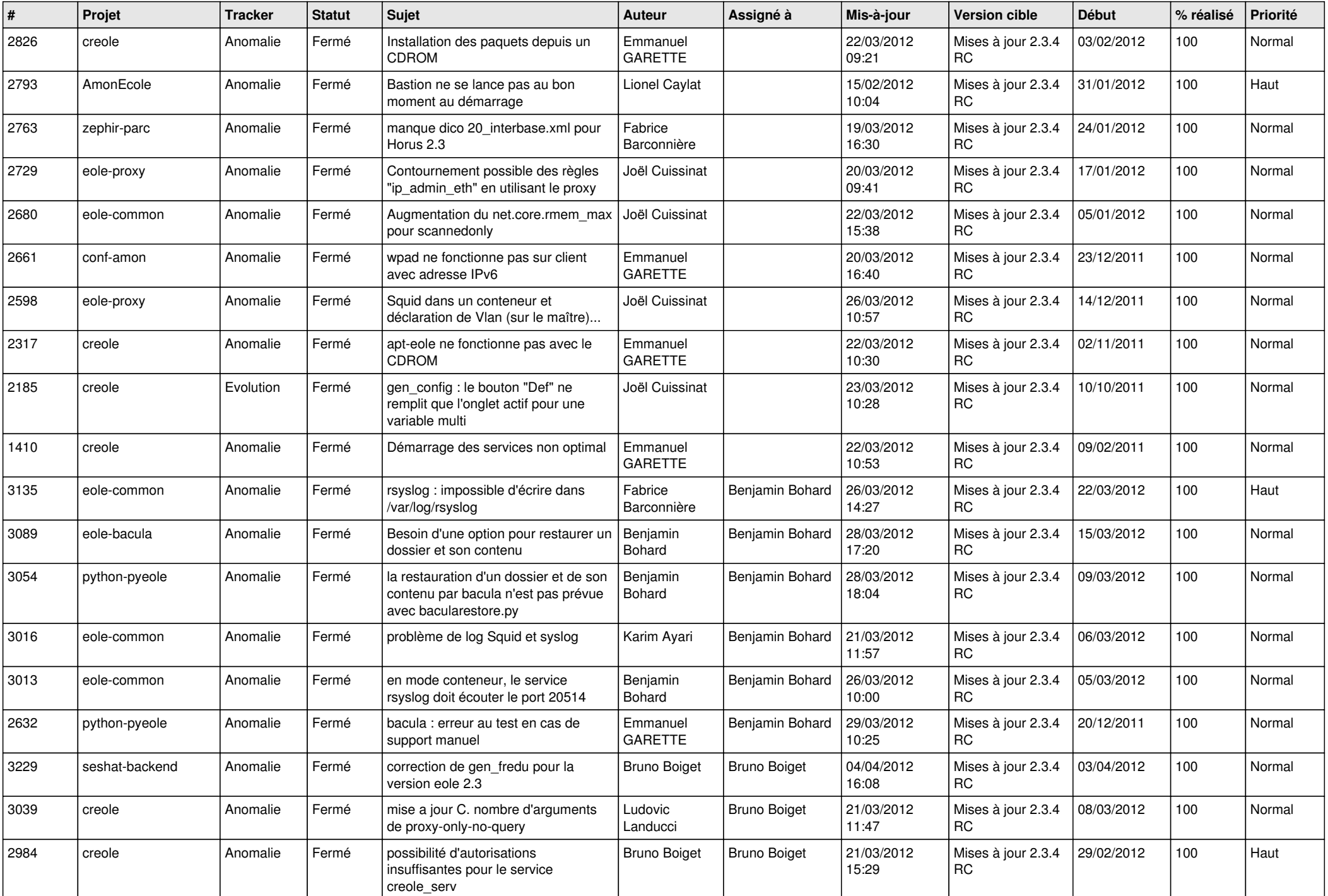

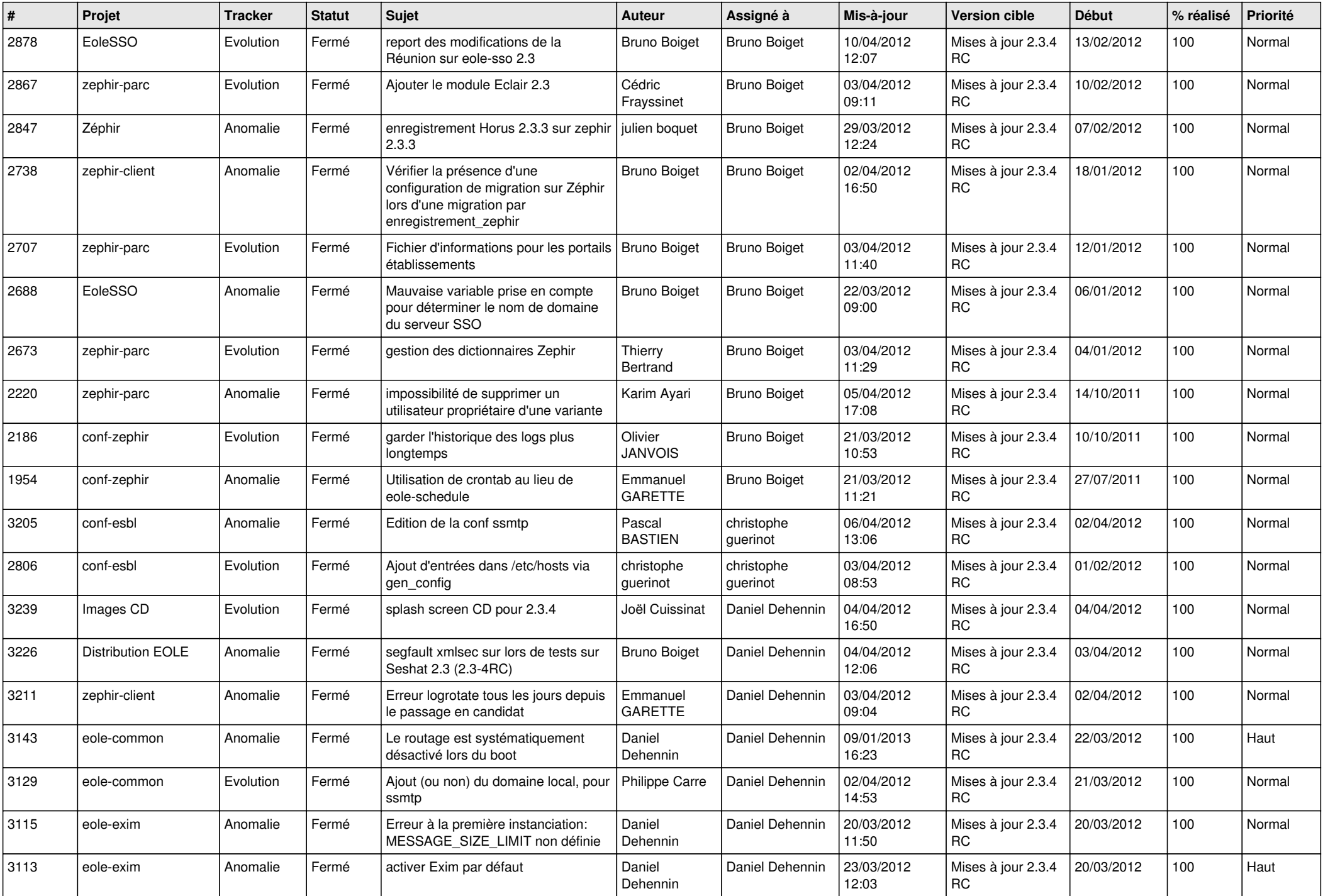

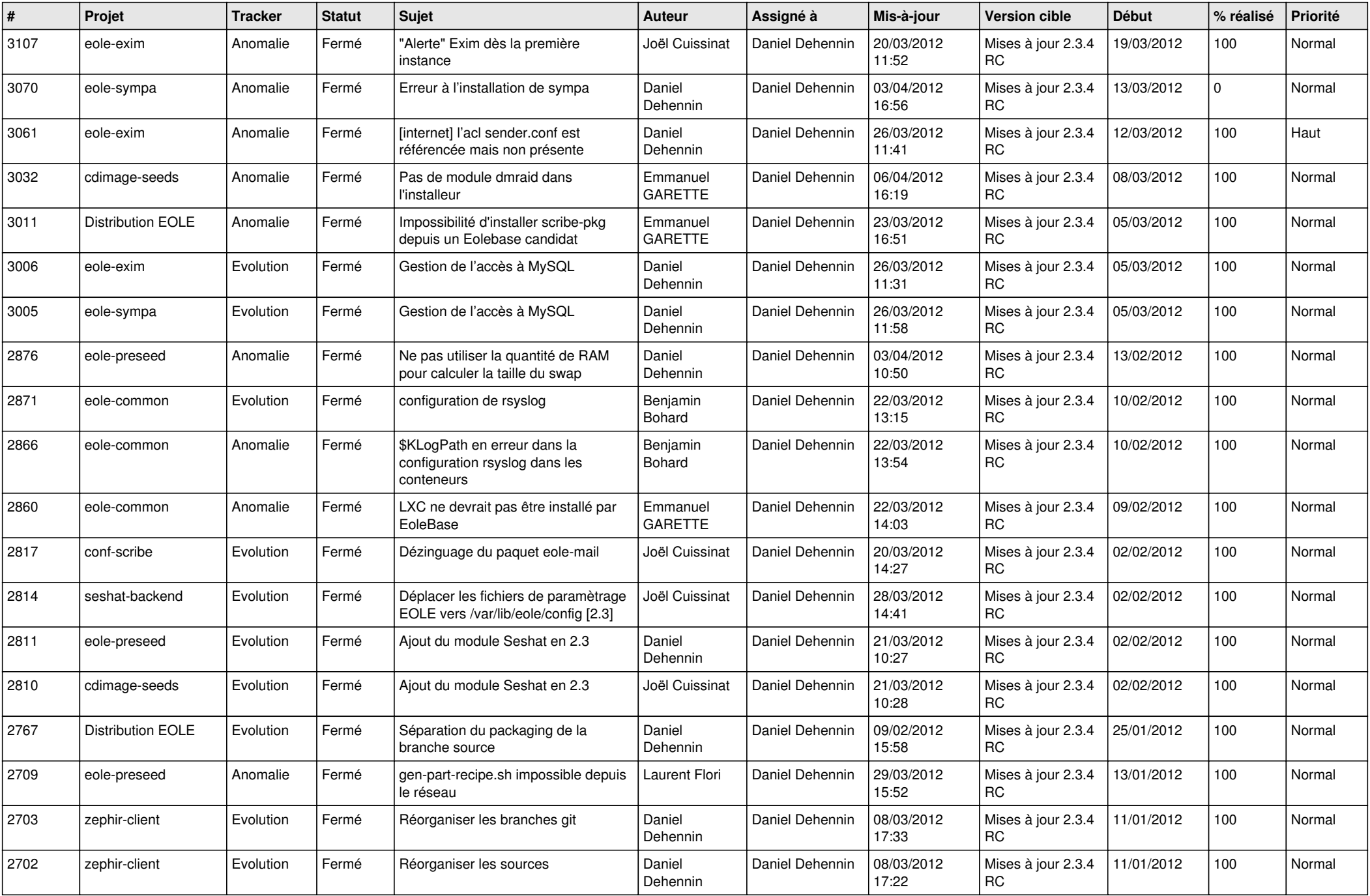

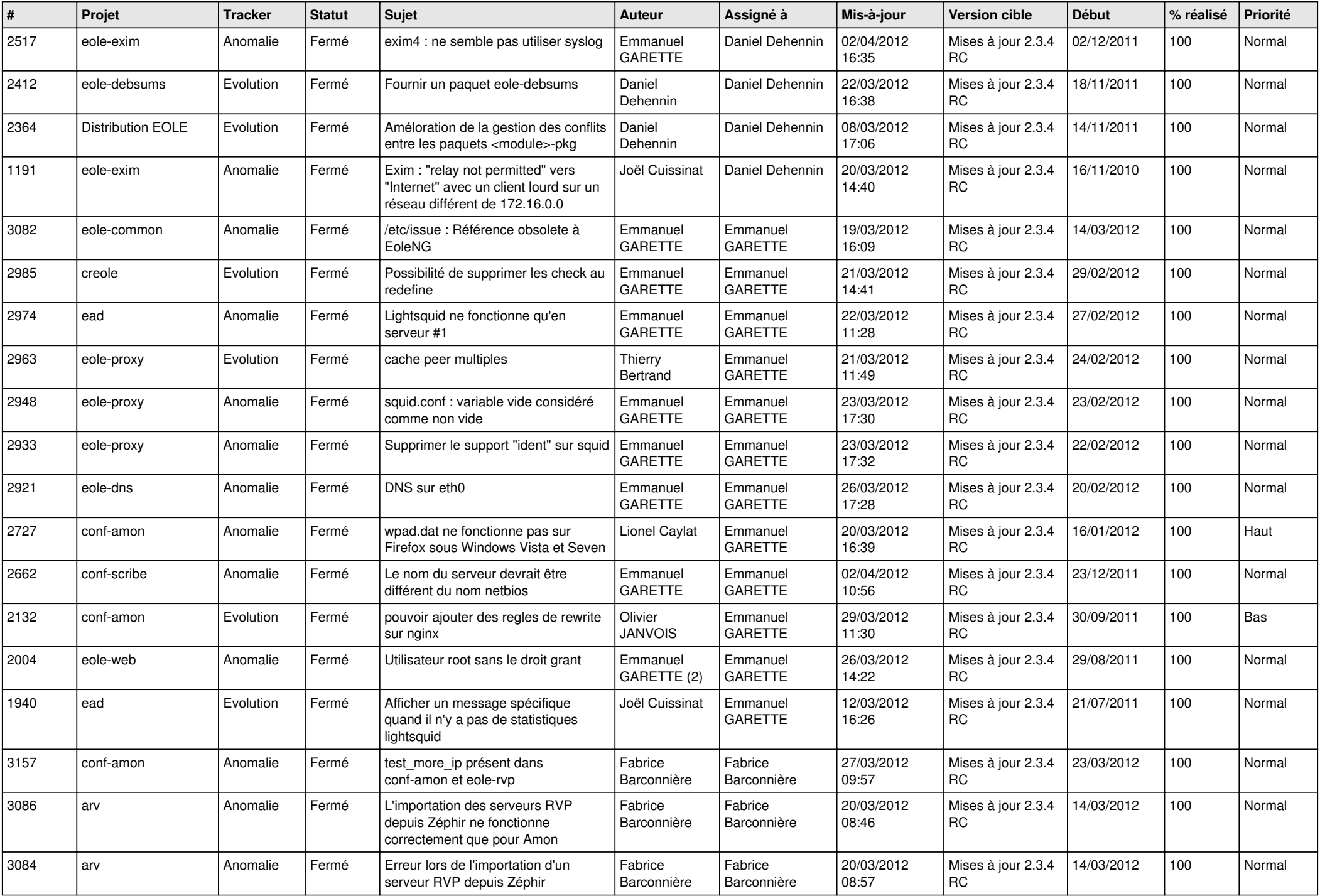

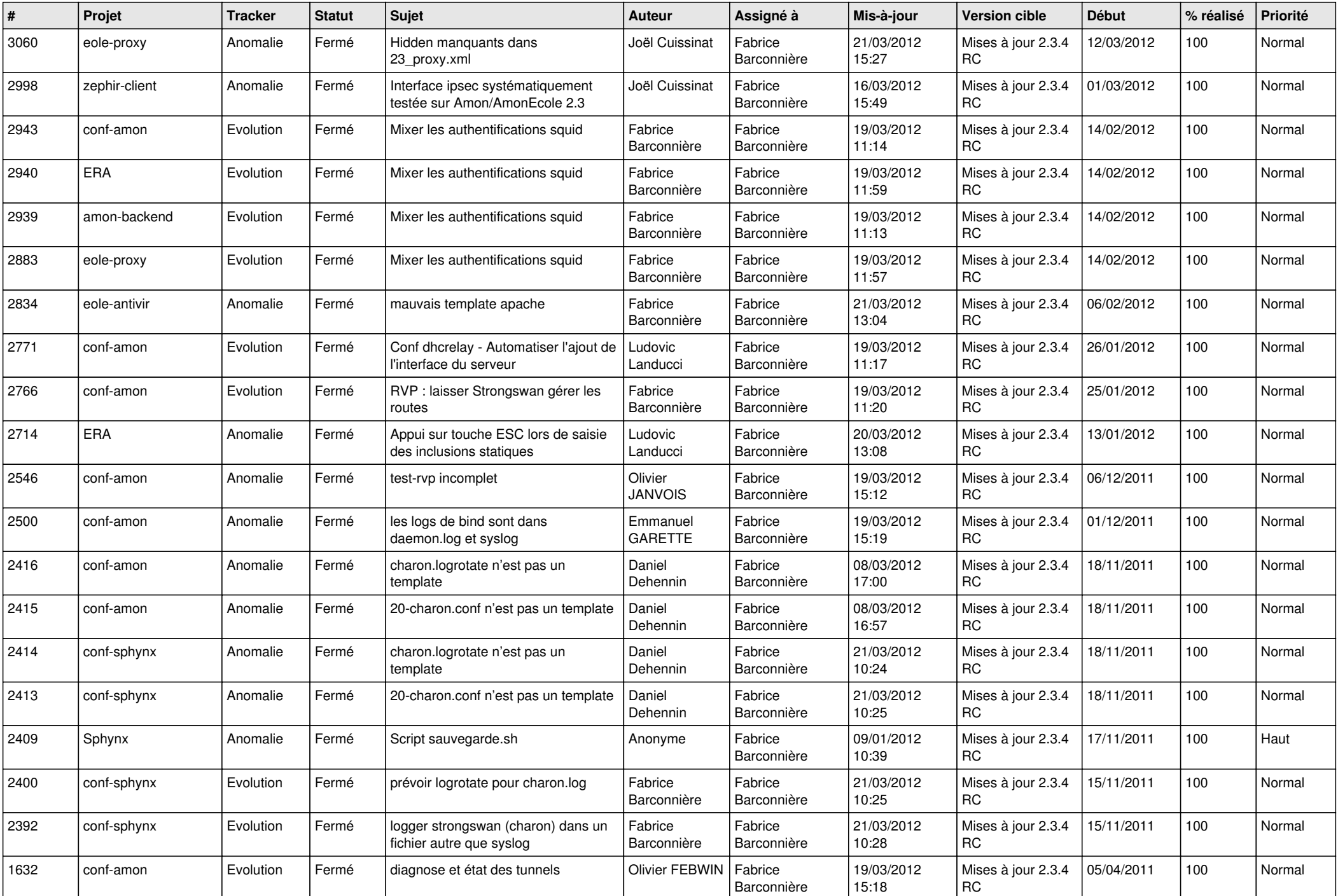

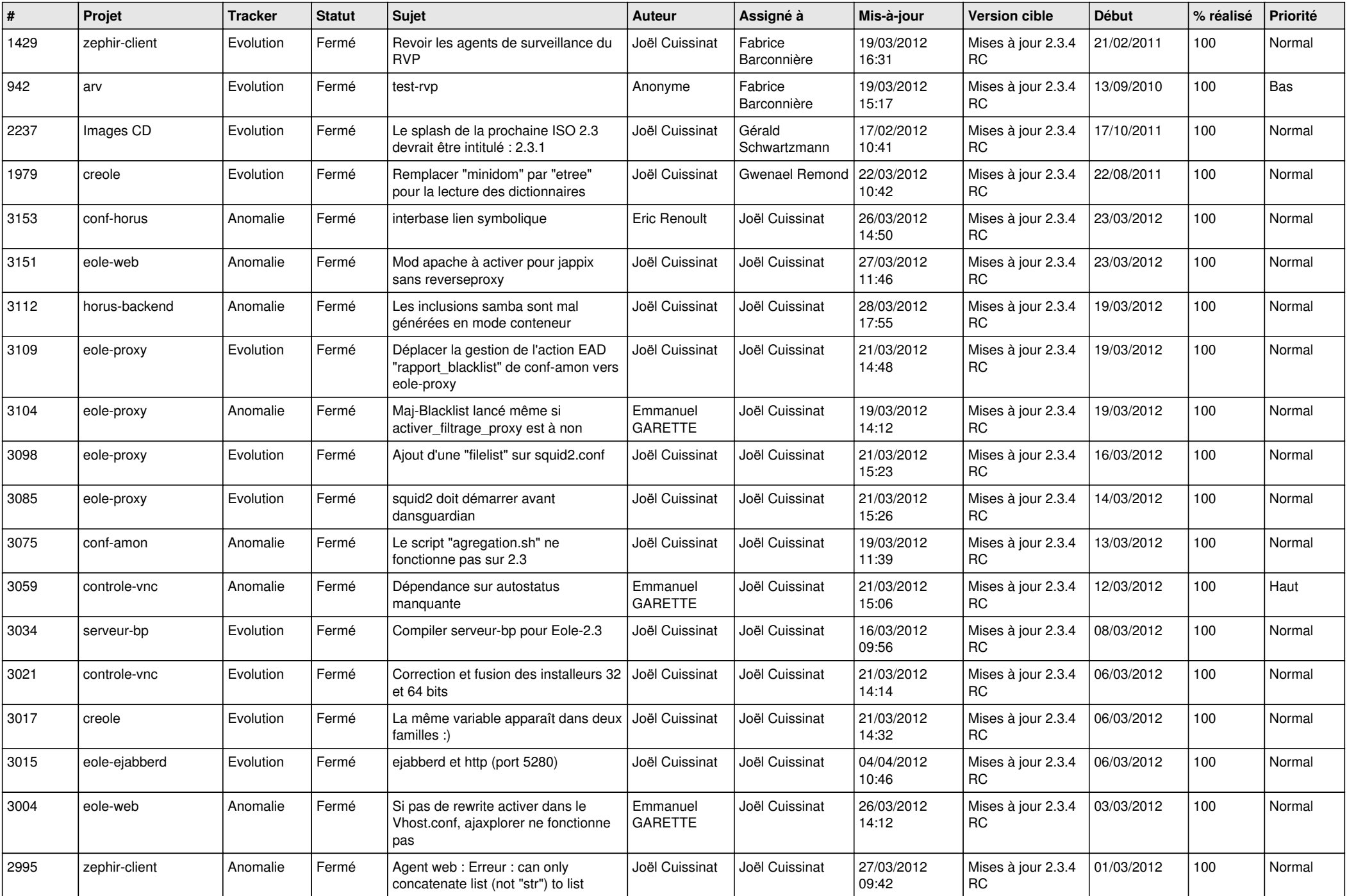

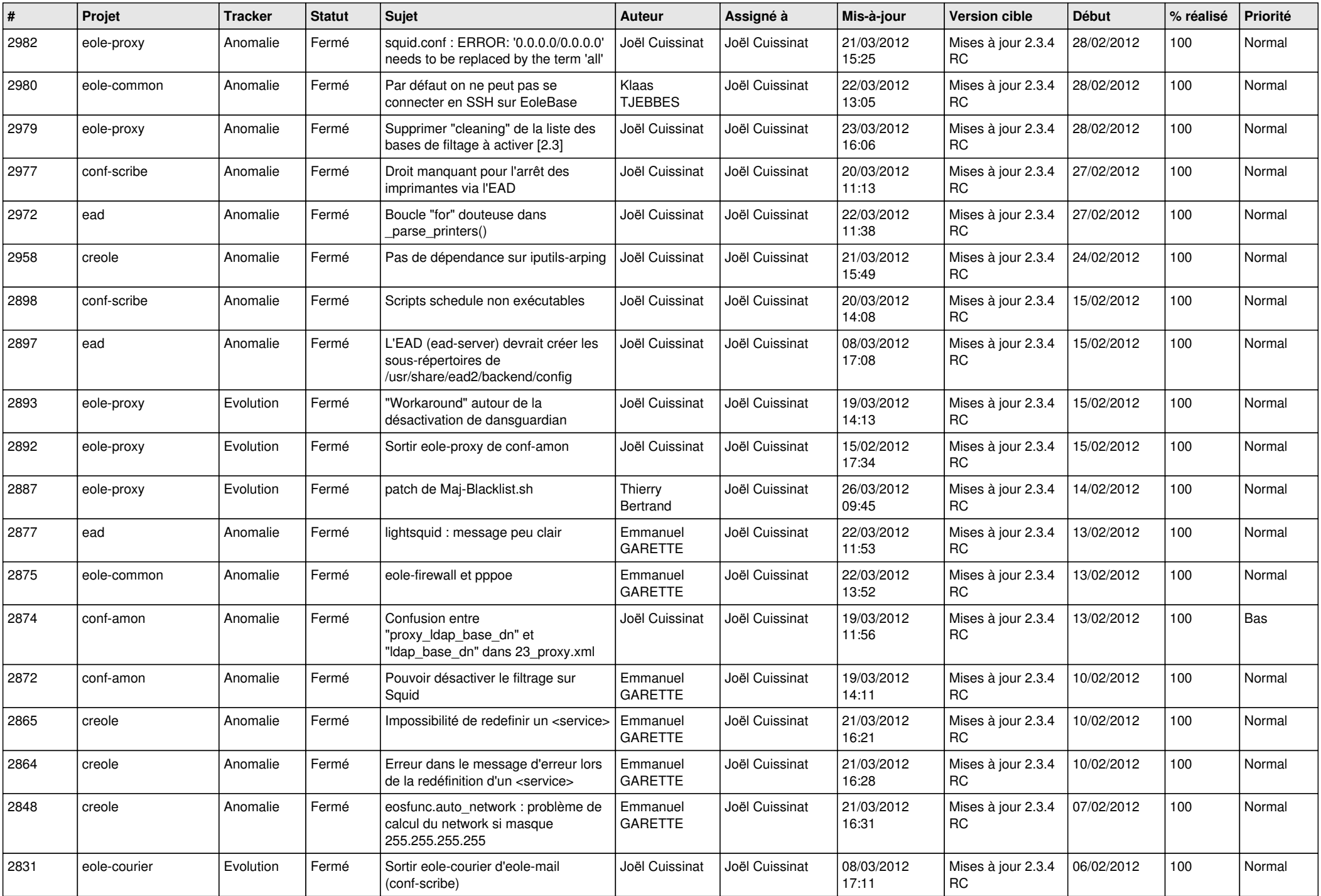

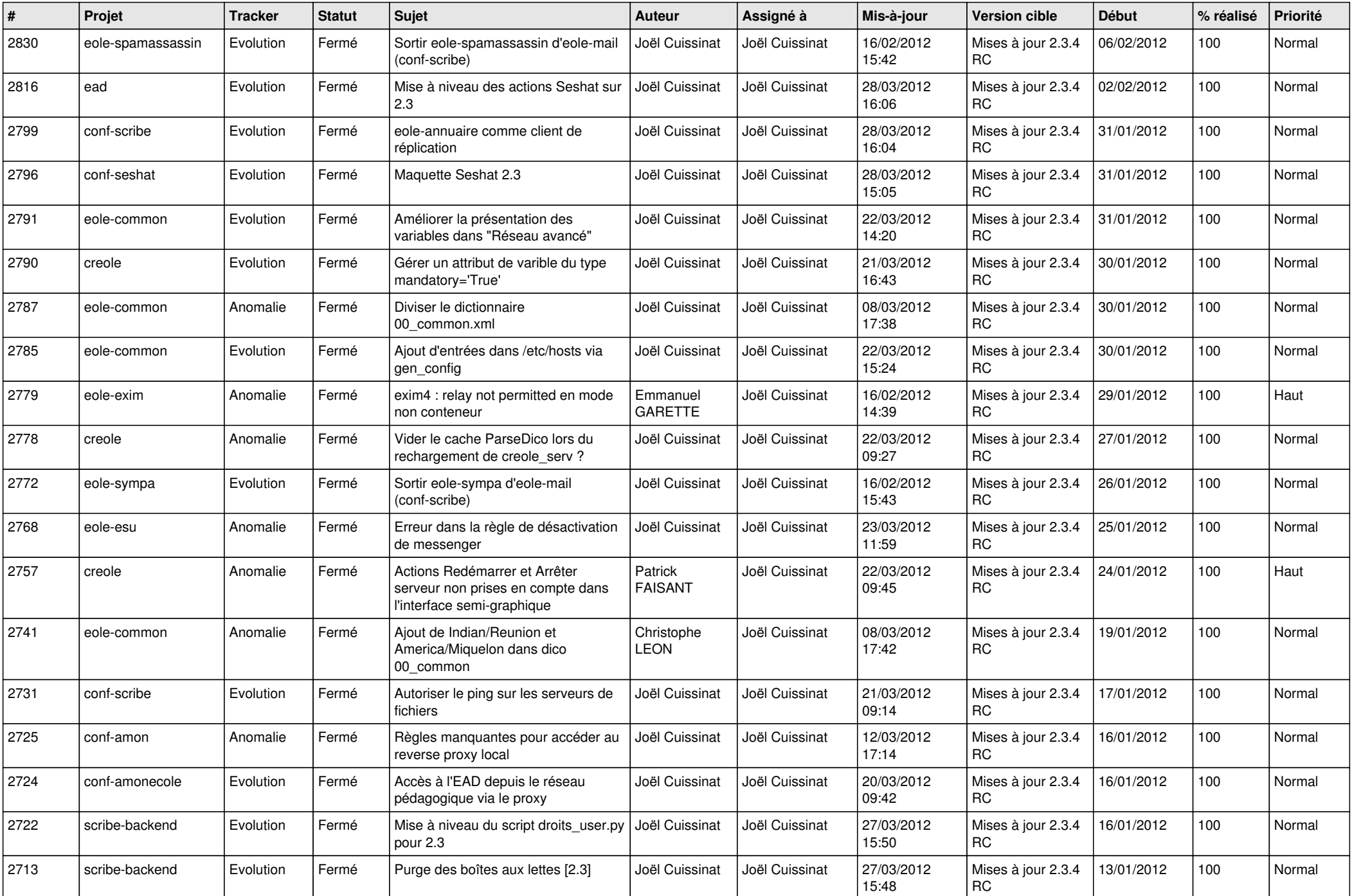

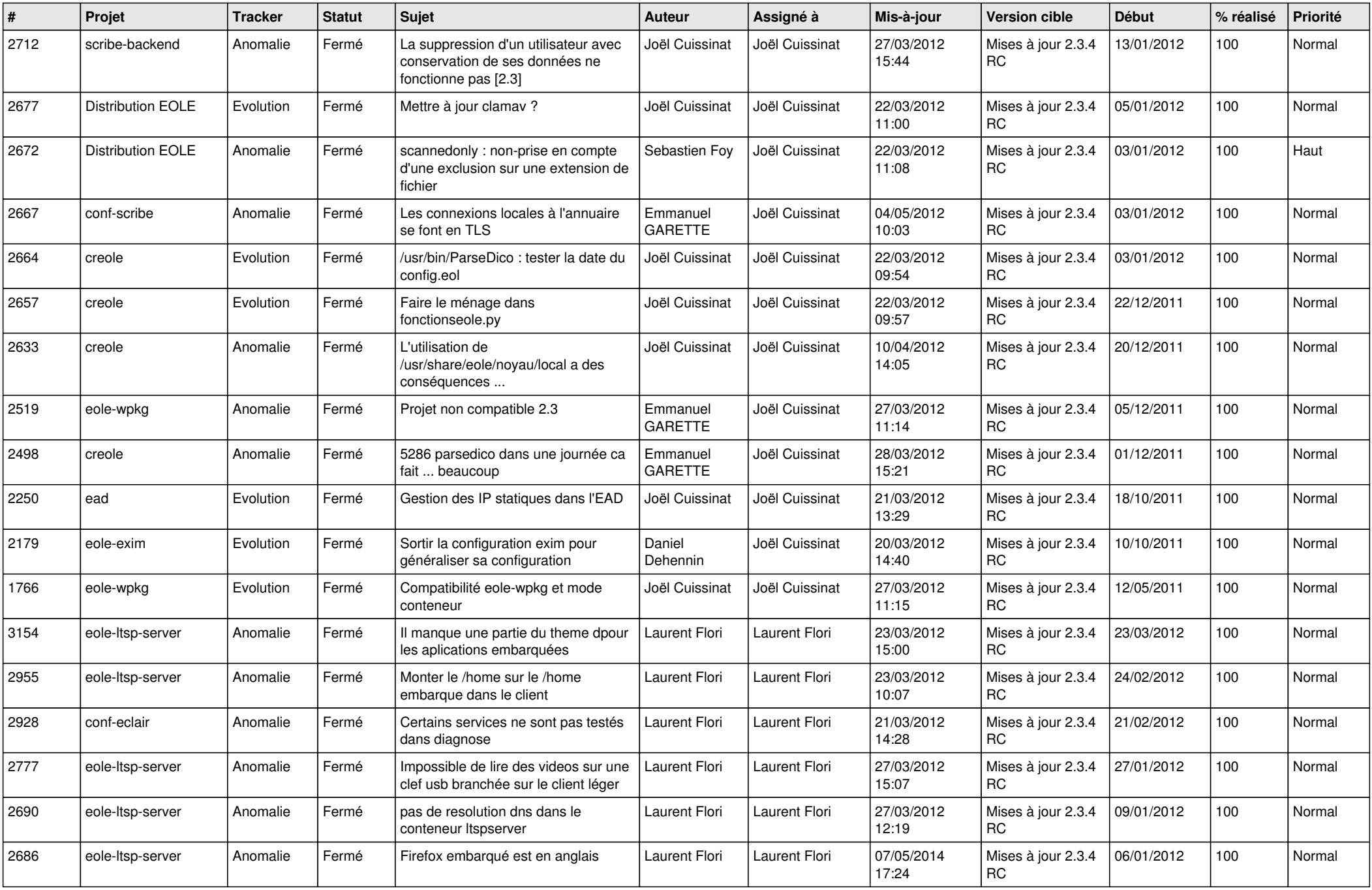

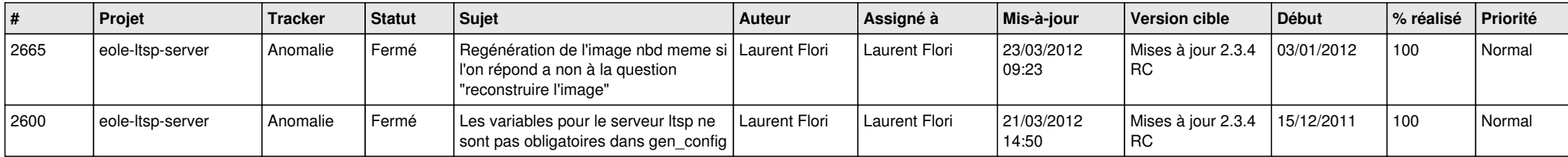